## Ch15: AVL Tree

# 305234 Algorithm Analysis and Design **115: AVL Tree**<br>305234<br>thm Analysis and Design<br>Jiraporn Pooksook<br>Jaresuan University **h15: AVL Tree**<br>305234<br>Tithm Analysis and Design<br>Jiraporn Pooksook<br>Naresuan University

## Review: Binary Search Tree

- Rooted binary tree
- Each node has
	- Key
	- Left pointer
	- Right pointer
	- Parent pointer
- Binary search tree property 26
- Let x be a node in a binary search tree. If y is a node Ney<br>
Left pointer<br>
Right pointer<br>
Parent pointer<br>
nary search tree property<br>
Let x be a node in a binary search tree. If y is a node<br>
in the left subtree of x, then key[y]  $\leq$  key[x]. If y is a<br>
node in the right subtre

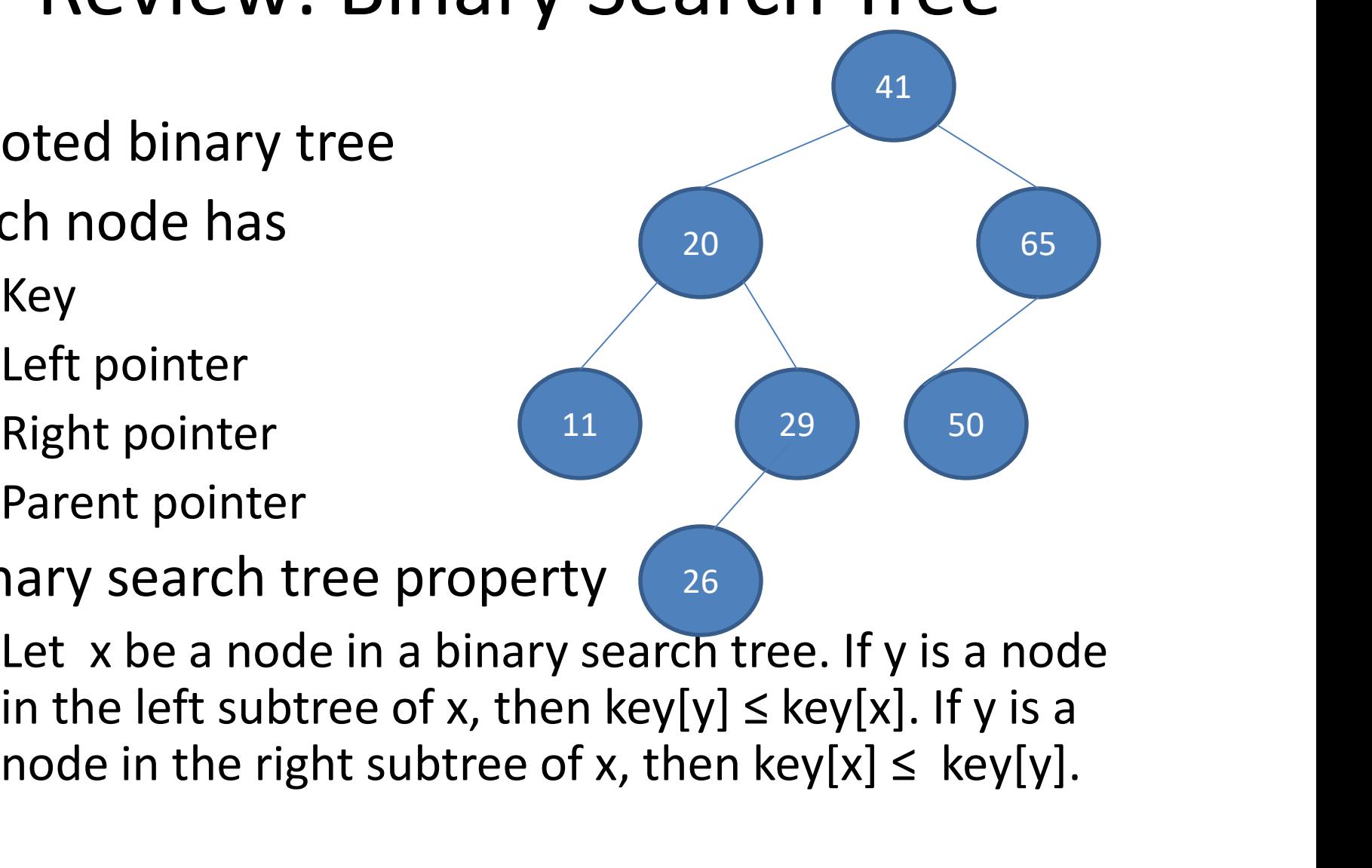

## Review: Binary Search Tree

- Binary search tree supports
	- Insert
	- Delete
	- Minimum
	- Maximum
	- Successor
- In O(h) time where h is the height of a binary search tree

## Height Balanced

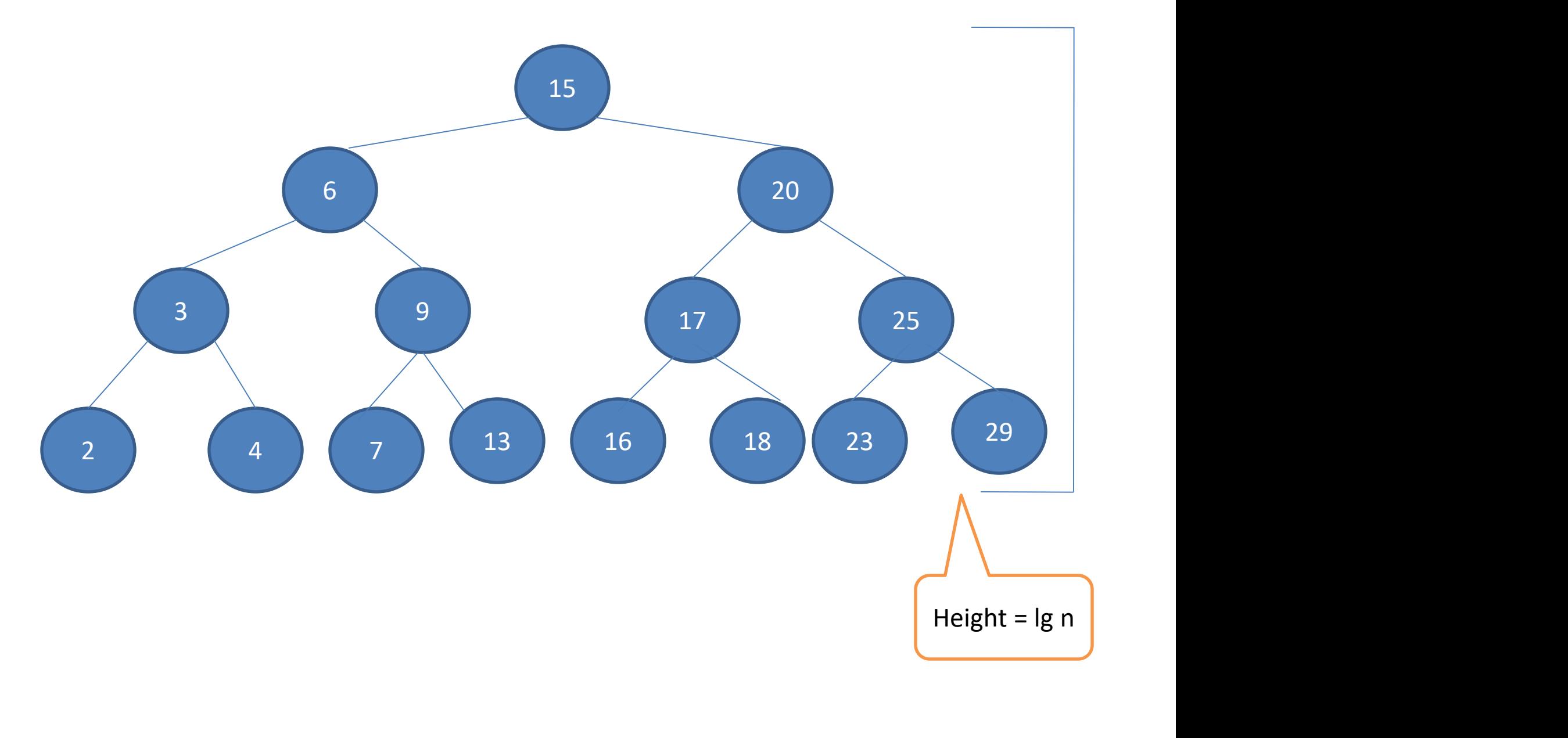

## Height Unbalanced

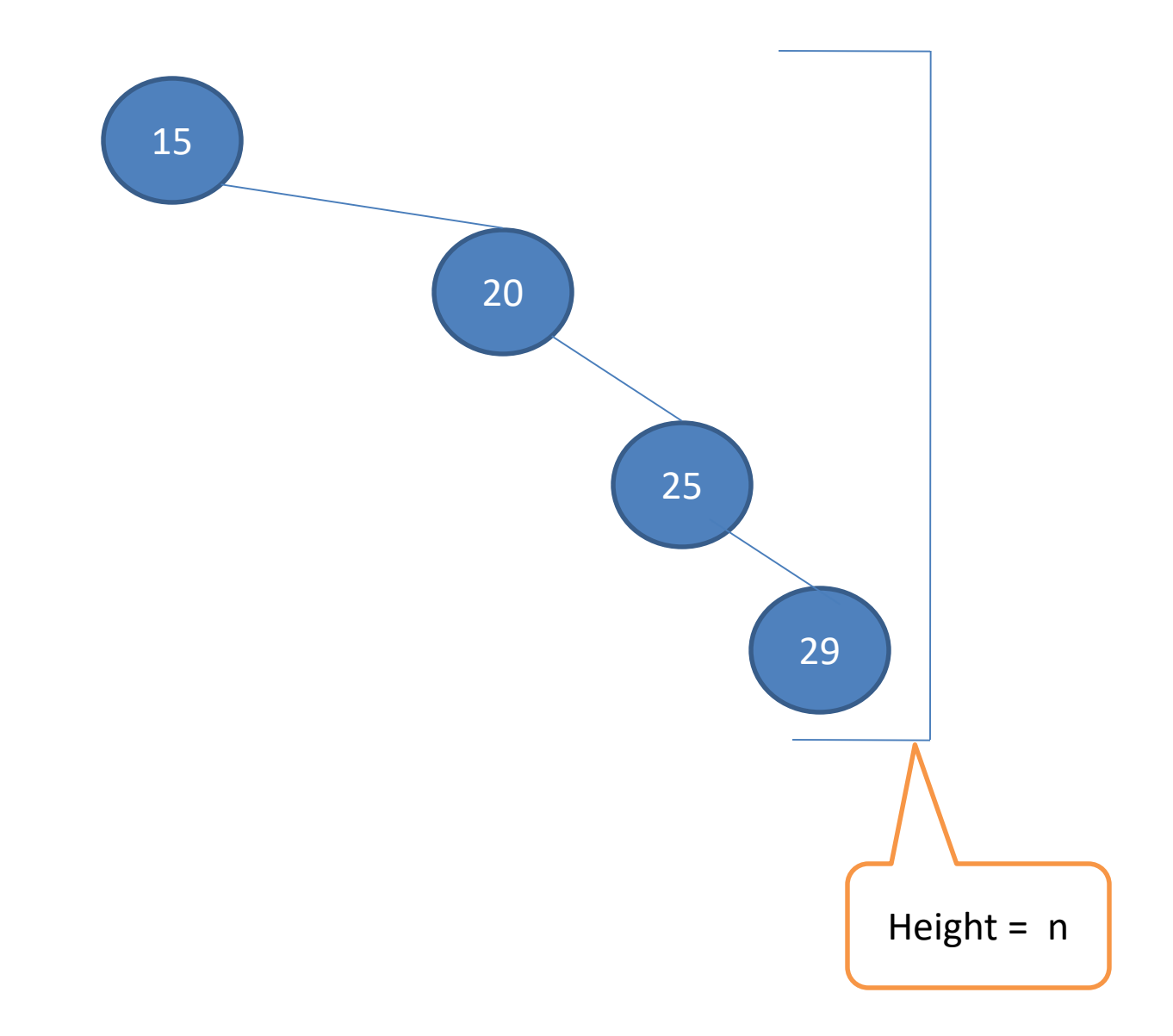

# Height

- Height of a tree is the length of longest path of the root down to a leaf.
- Height of a node is the length of longest path of it node down to a leaf.

## Example: Height

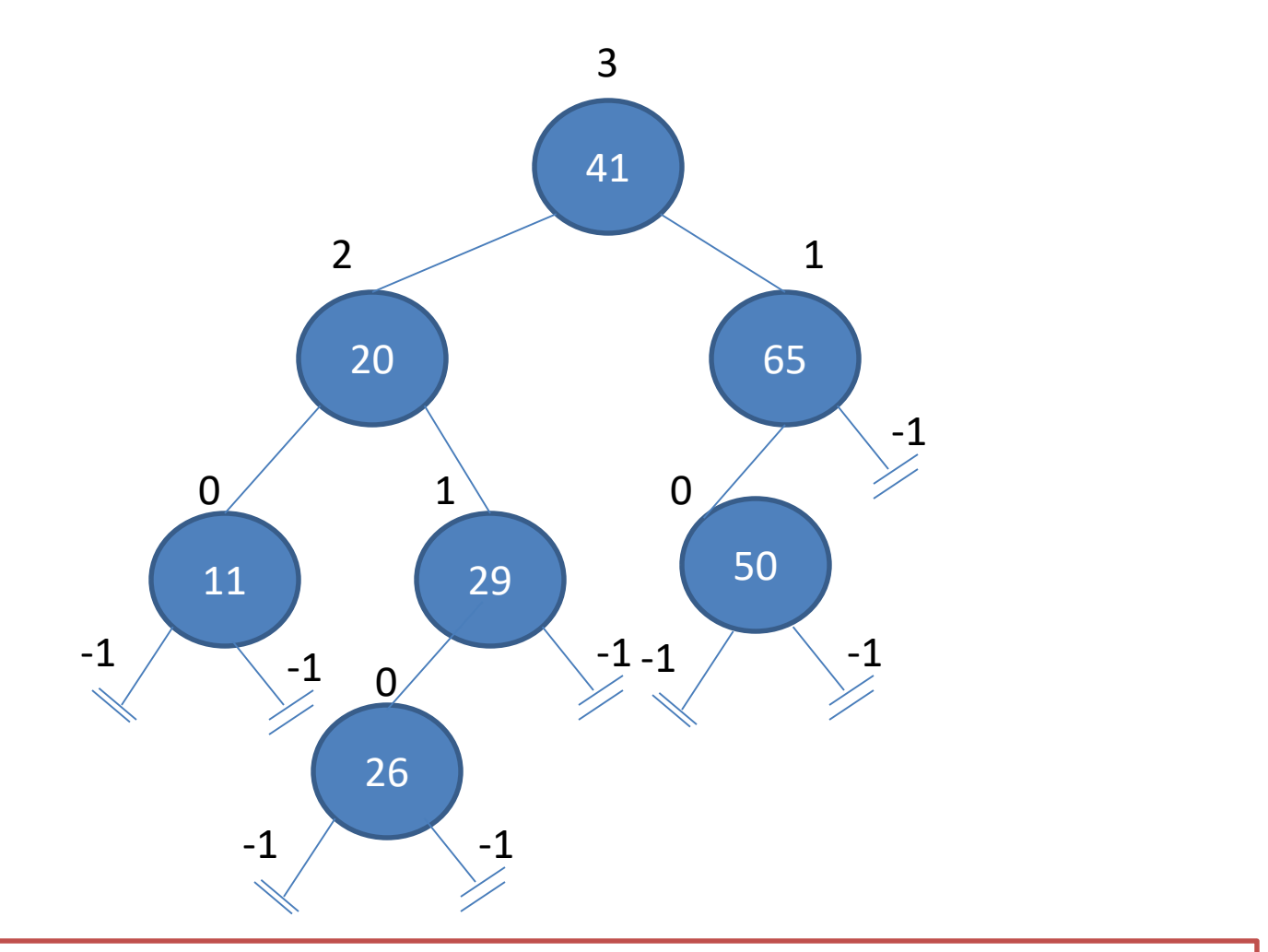

Height of node = max {height of left child , height of right child}

## AVL Tree

- An AVL tree is a binary search tree that is height balanced.
- For each node x, the heights of the left and AVL Tree<br>An AVL tree is a binary search tree that is<br>height balanced.<br>For each node x, the heights of the left and<br>right subtrees of x differ by at most 1.<br>An AVL tree with n nodes has height O(lg n) • An AVL tree is a binary search tree that is<br>
height balanced.<br>
• For each node x, the heights of the left and<br>
right subtrees of x differ by at most 1.<br>
• An AVL tree with n nodes has height O(lg n).
- 

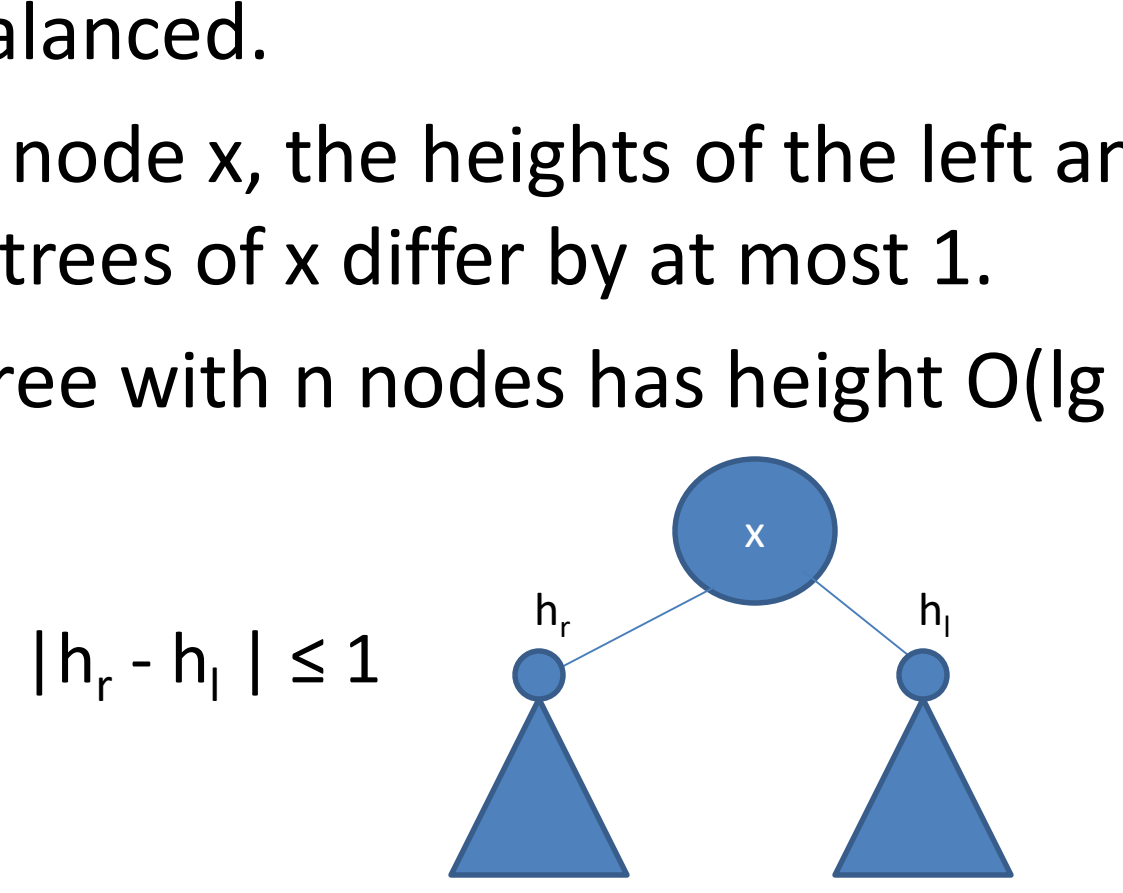

#### AVL Tree

• AVL trees are balanced.

 $1 \t 1$ 

AVL Tree<br>• AVL trees are balanced.<br>• The worst case is when the right subtree has<br>height 1 more than left for every node. height 1 more than left for every node.

## Analyze the Height of AVL Tree

- Let  $N_h$  to be a minimum number of nodes in an AVL tree of height h.
- $N_h = 1 + N_{h-1} + N_{h-2}$
- $N_h$  >  $F_h$  where  $F_h$  is a Fibonacci function
- $N_h > 1.618^h / 5^{1/2}$
- Denote  $N_h = n$
- 1.618<sup>h</sup> /5<sup>1/2</sup> < n  $||$
- 

•  $N_h = 1 + N_{h-1} + N_{h-2}$ <br>
•  $N_h > F_h$  where  $F_h$  is a Fibonacci function<br>
•  $N_h > 1.618^h / 5^{1/2}$ <br>
• Denote  $N_h = n$ <br>
•  $1.618^h / 5^{1/2} < n$ <br>
•  $h < 1.440 \lg n$ <br>
Height of AVL tree = Ign h  $h > F_h$  where  $F_h$  is a Fibonacci function<br>  $h > 1.618^h / 5^{1/2}$ <br>
enote  $N_h = n$ <br>
618<sup>h</sup> /5<sup>1/2</sup> < n<br>
< 1.440 lg n<br>
Height of AVL tree = lg n

- Use a simple binary search tree insert
- Fix the AVL property using rotations

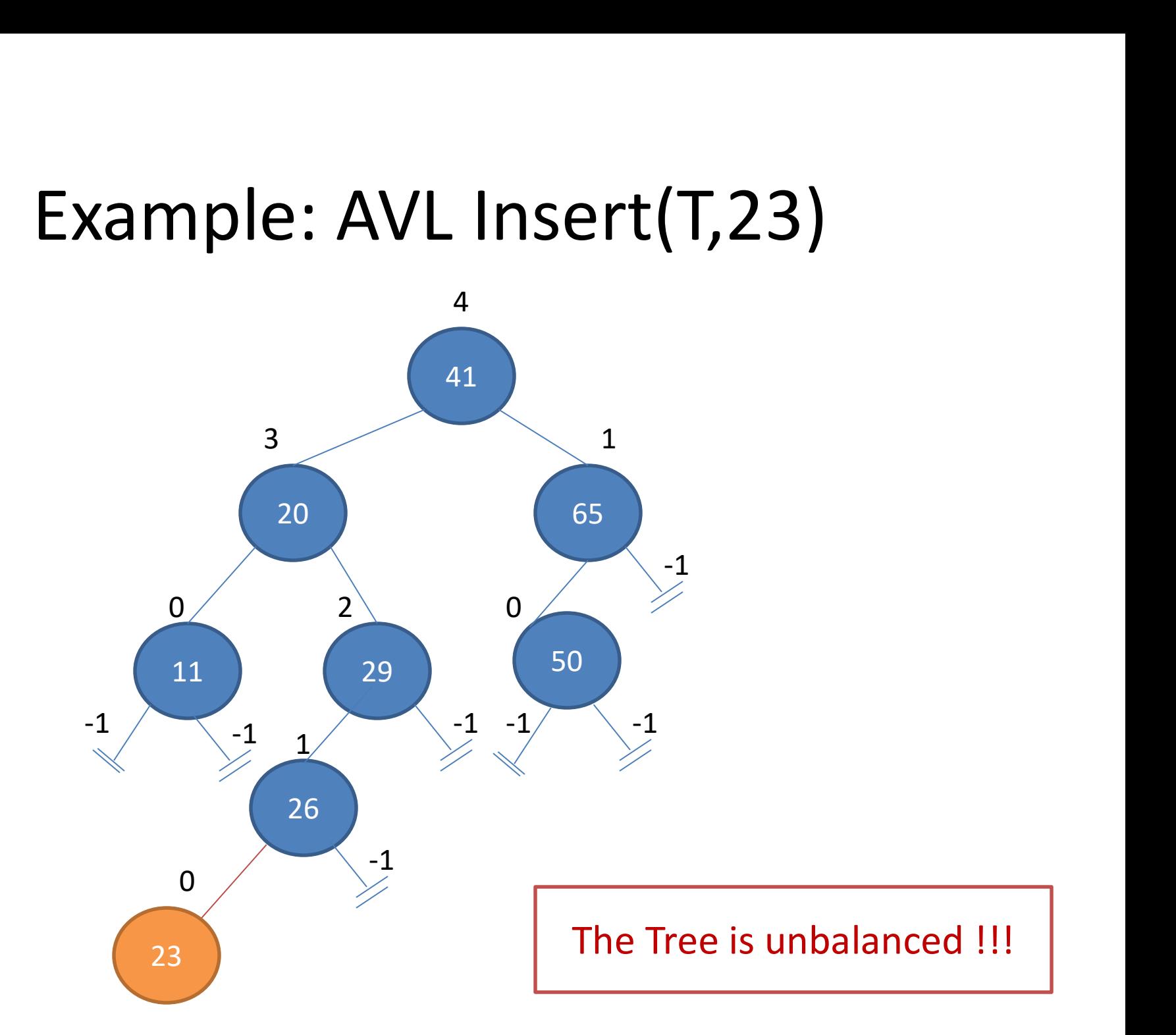

## Rotations

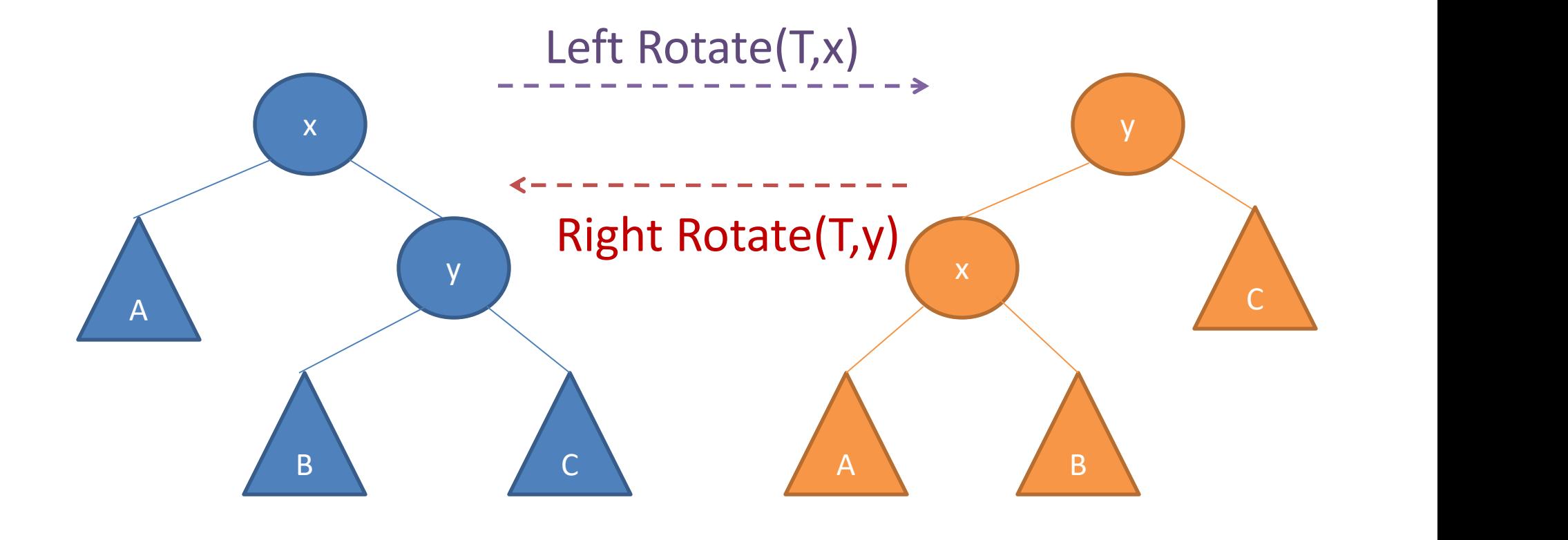

## Left-Rotate(T,x)

```
y = right[x]right[x] = left[y]if left[y] != nil[T]
       then p[left[y]] = xp[y] = p[x]if p[x] = nil[T]then root[T] = yelse if x = left[p[x]]then \left| \text{eff}[p[x]] \right| = yelse right[p[x]] = yleft[y] = xp[x] = y
```
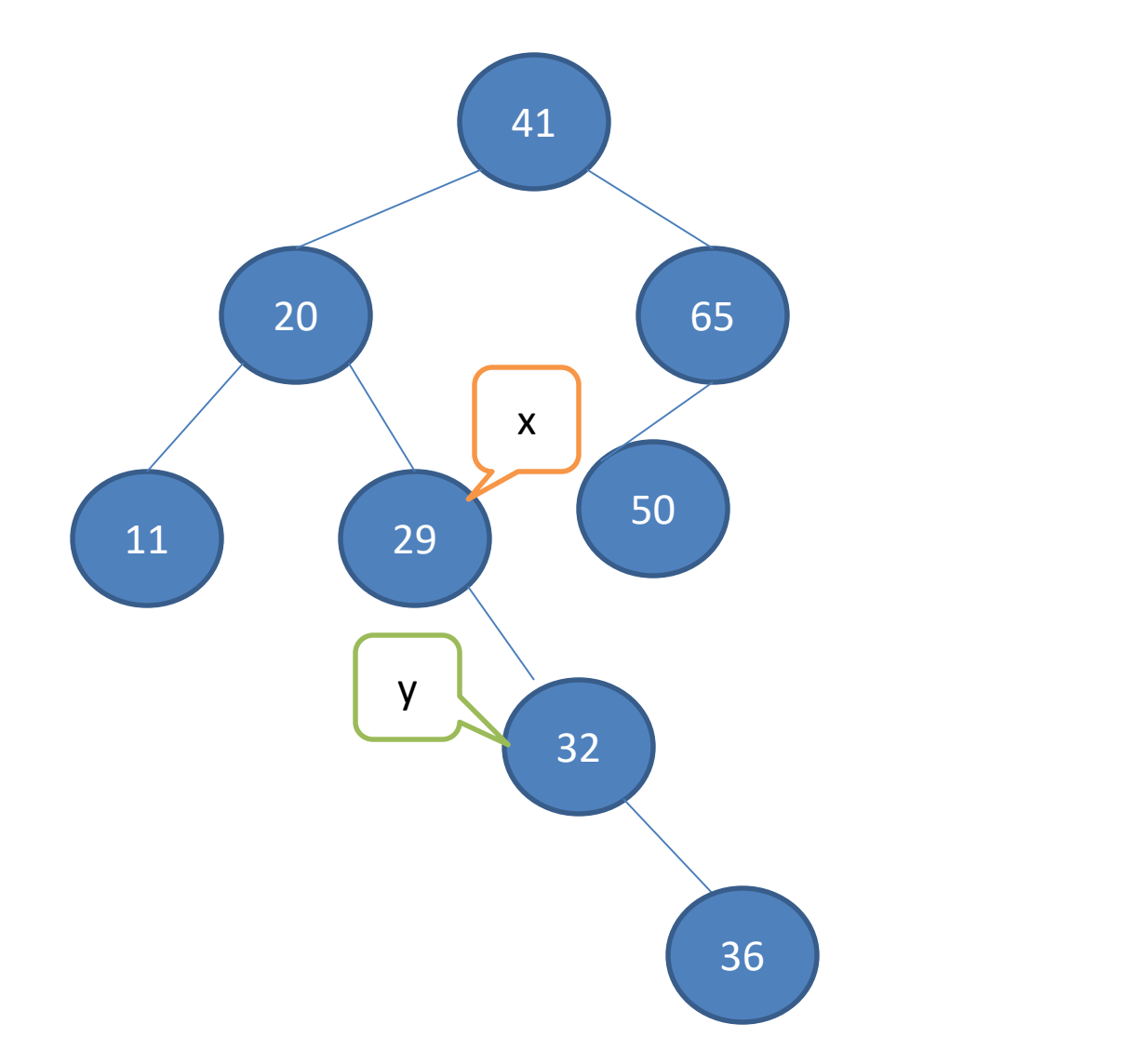

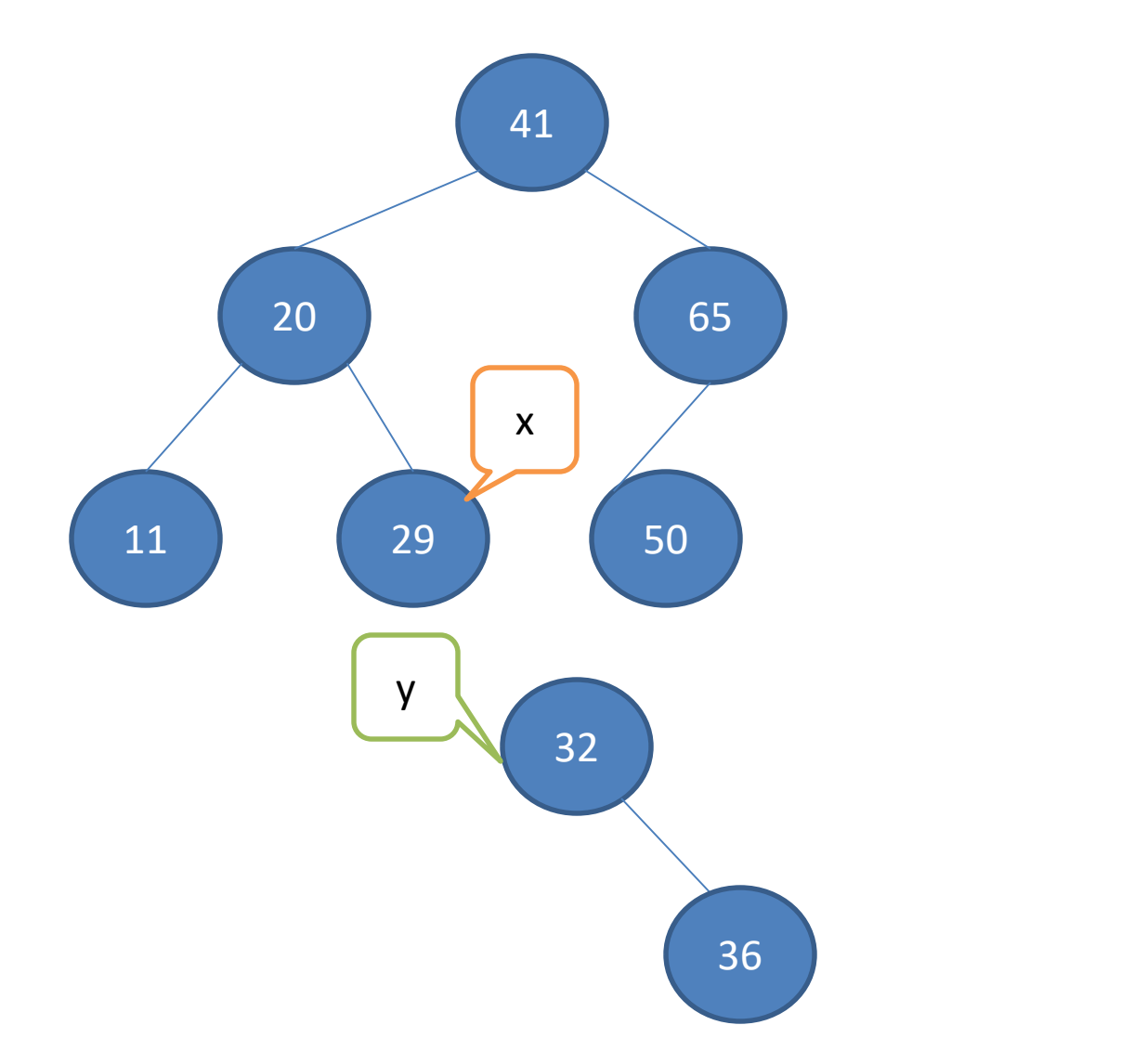

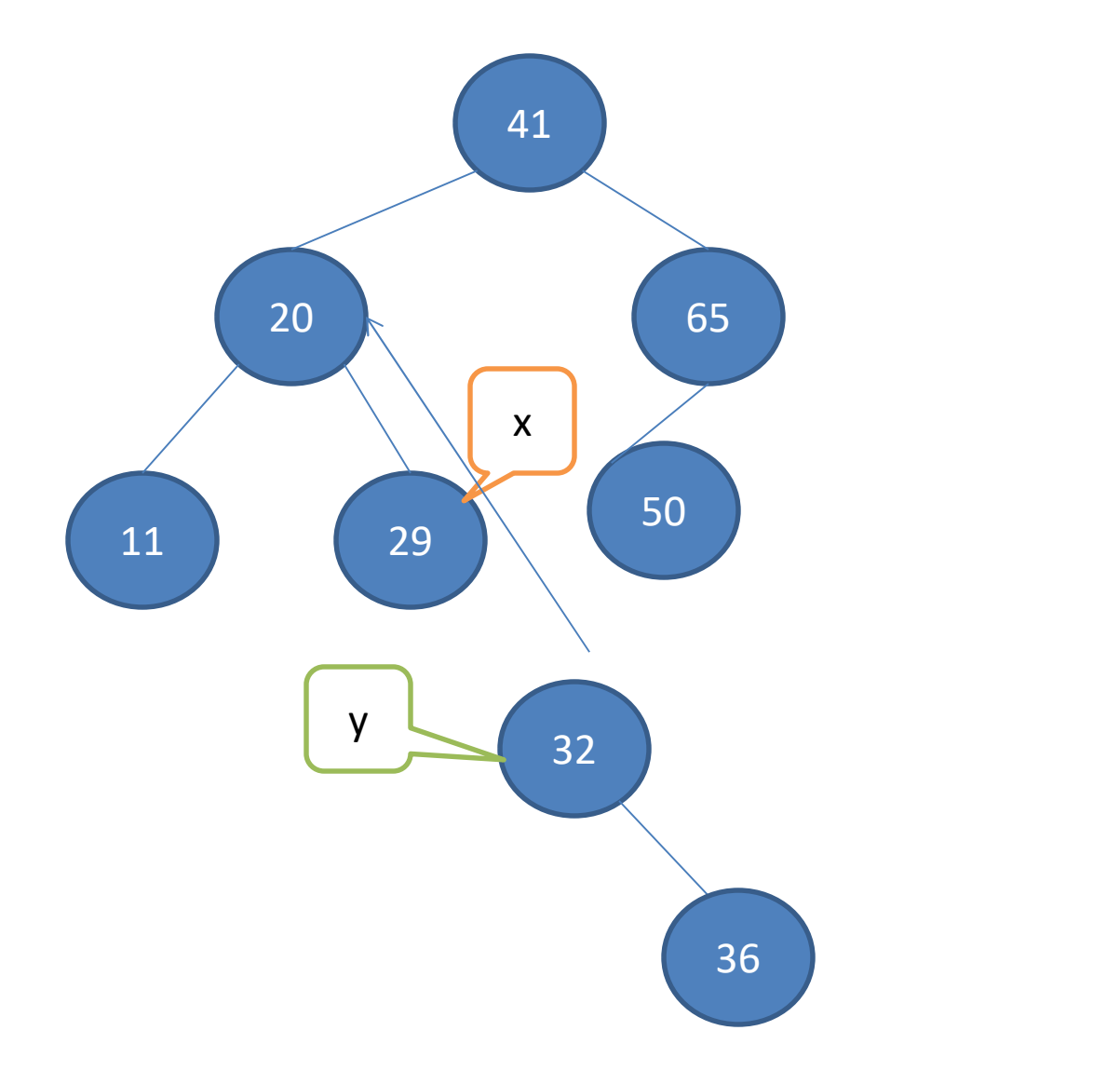

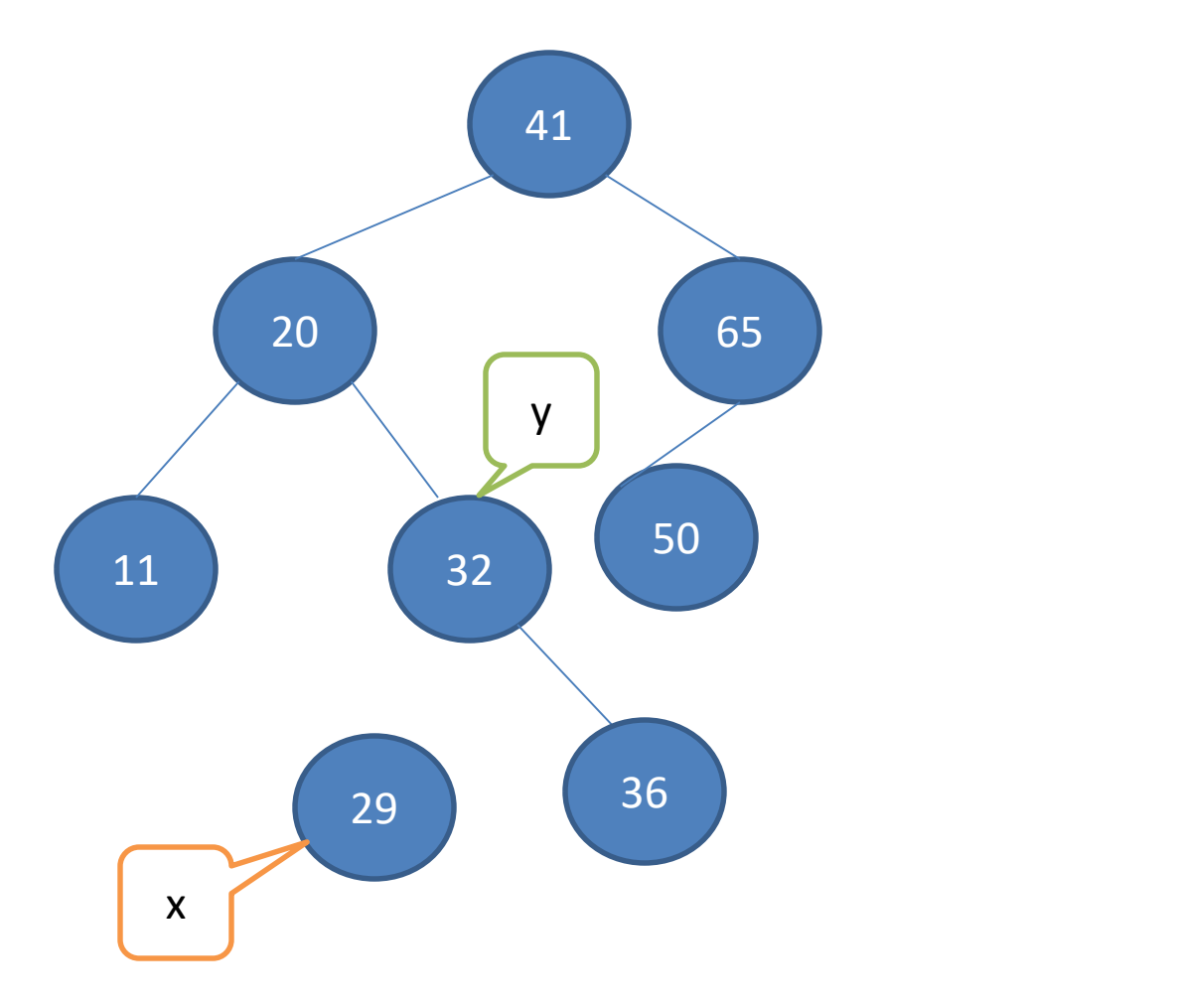

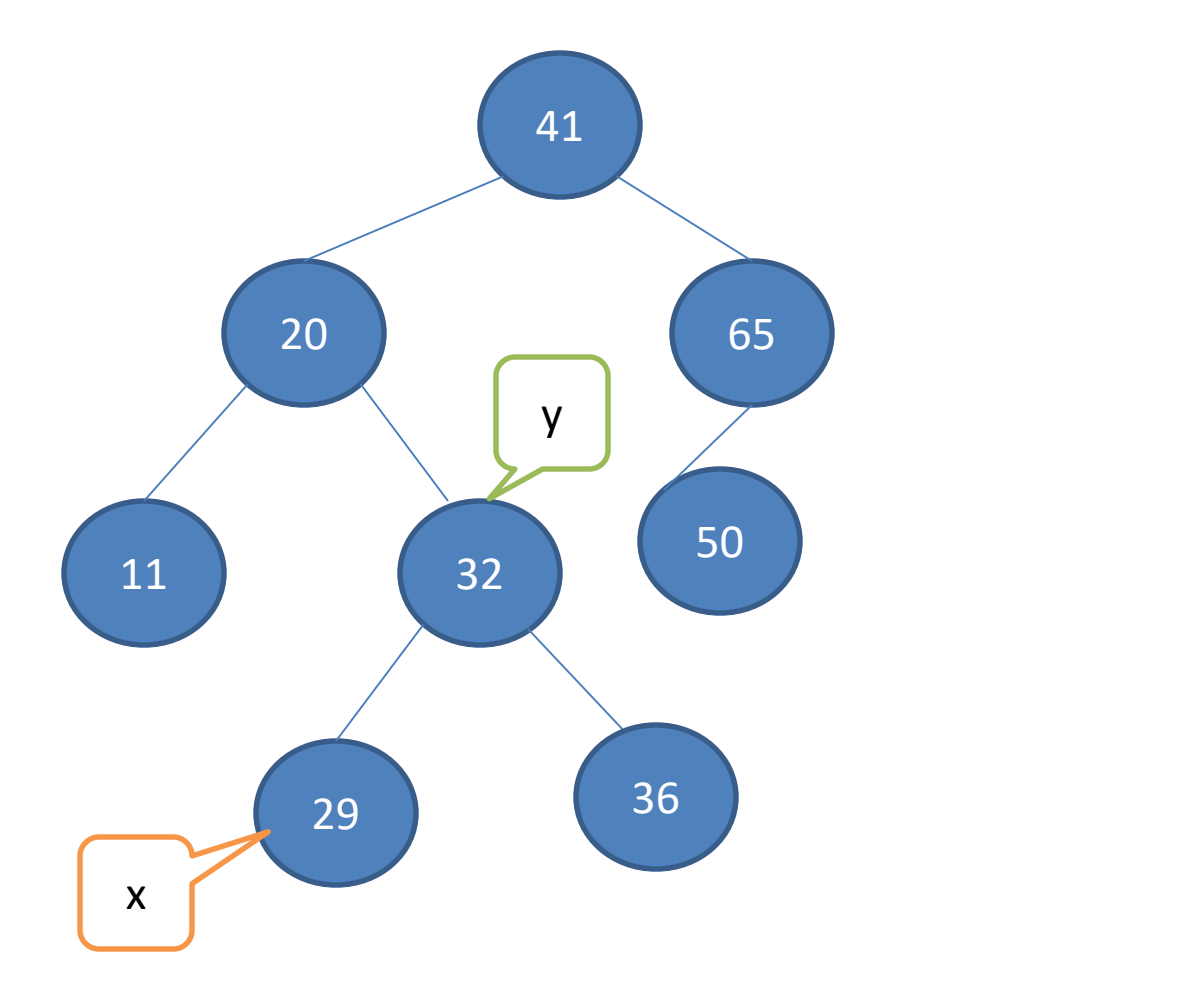

## Example: Right-Rotate(T,29)

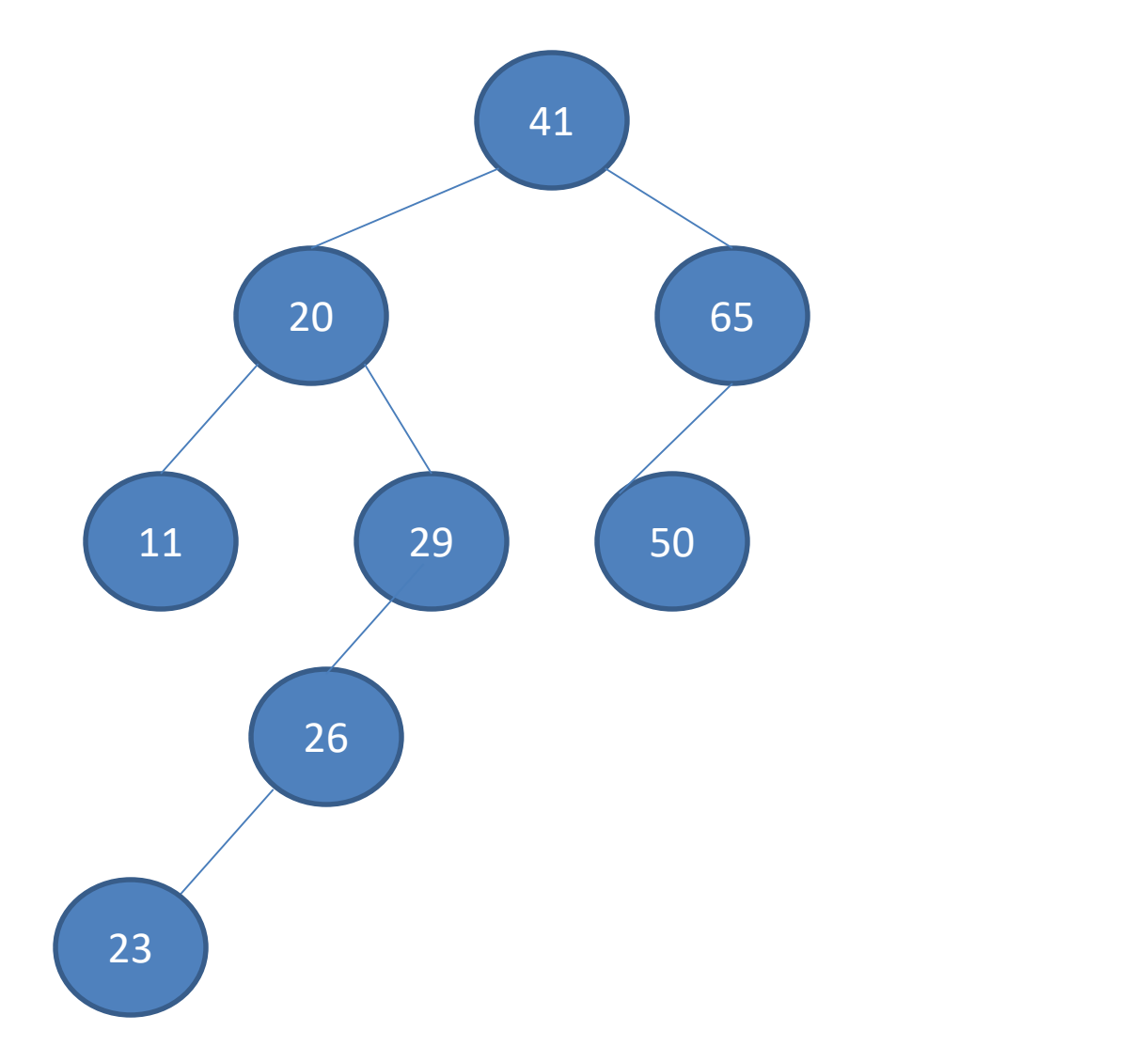

## Example: Right-Rotate(T,29)

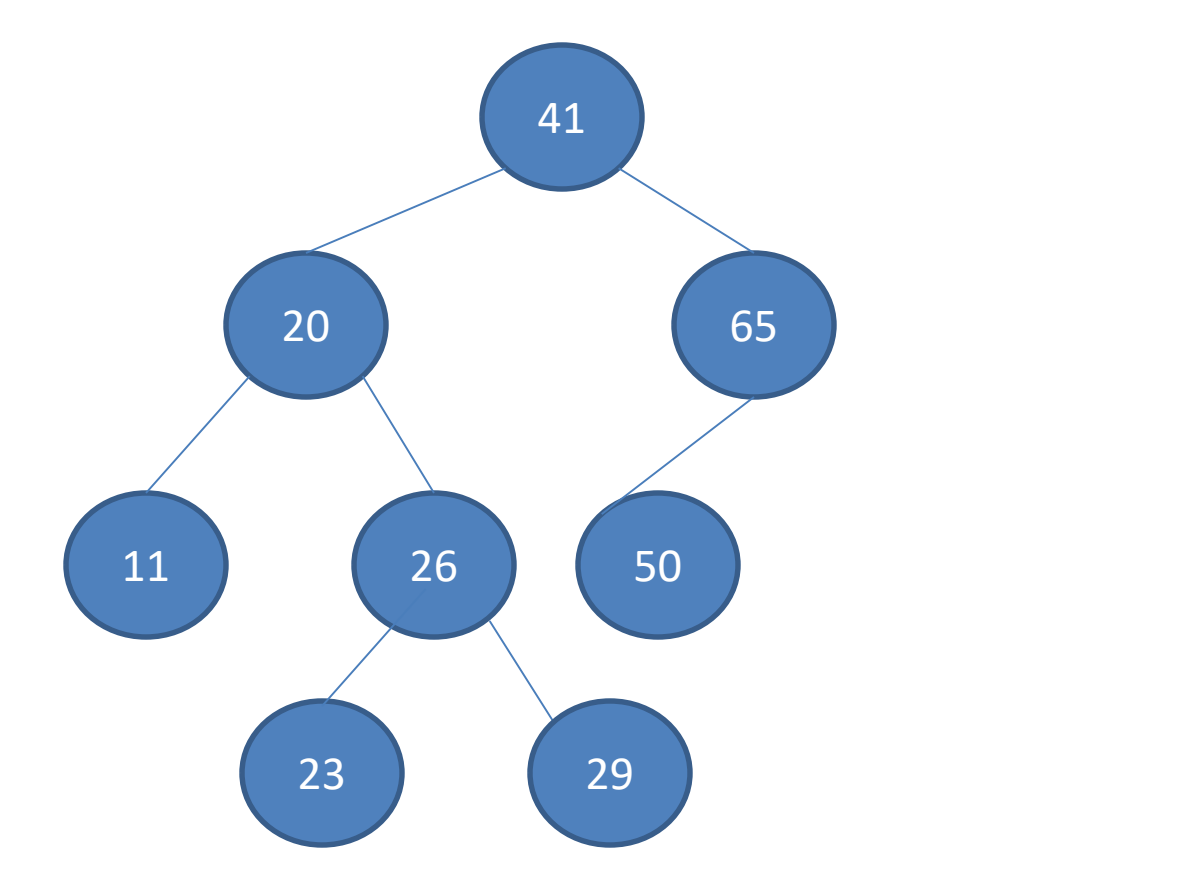

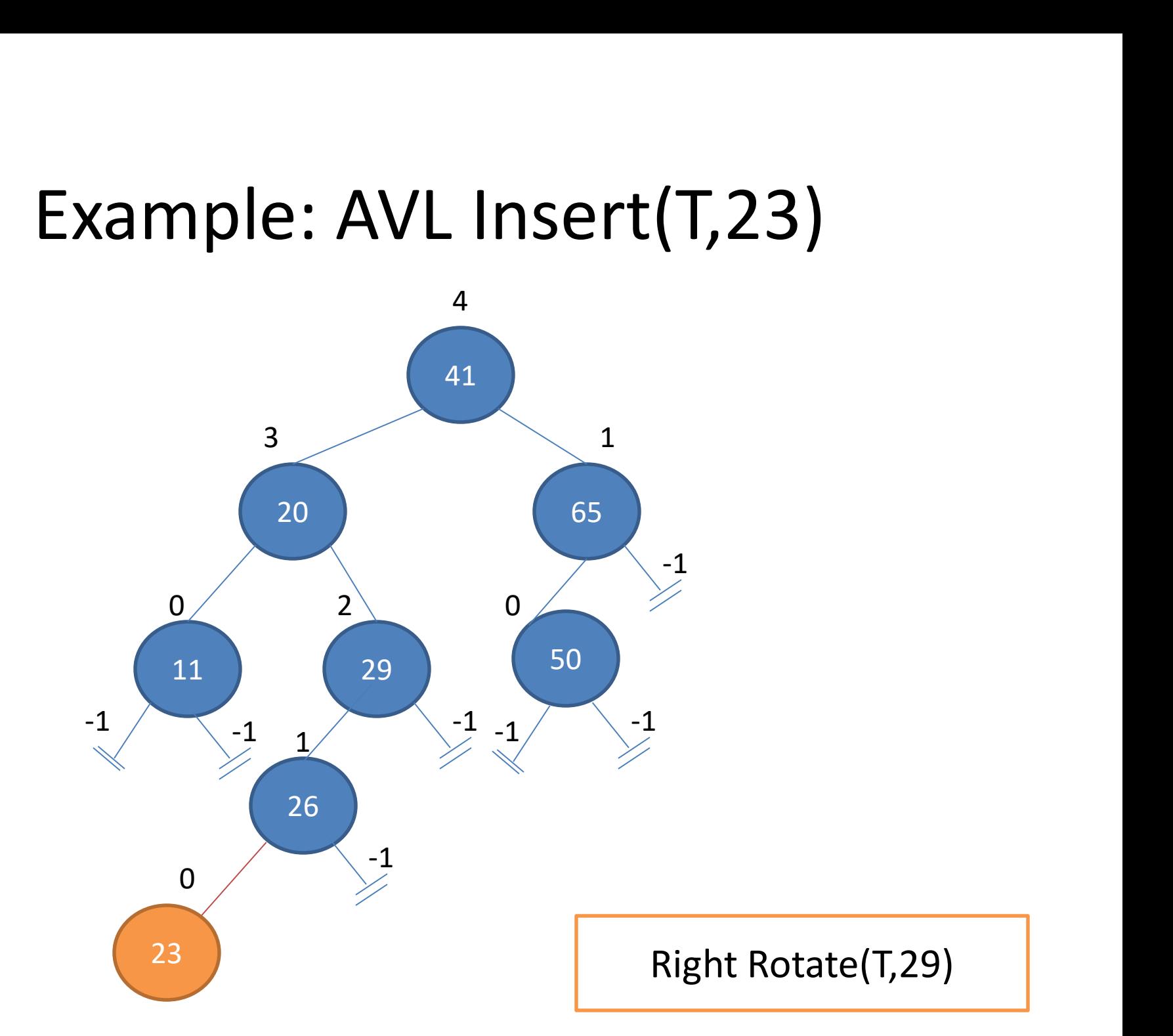

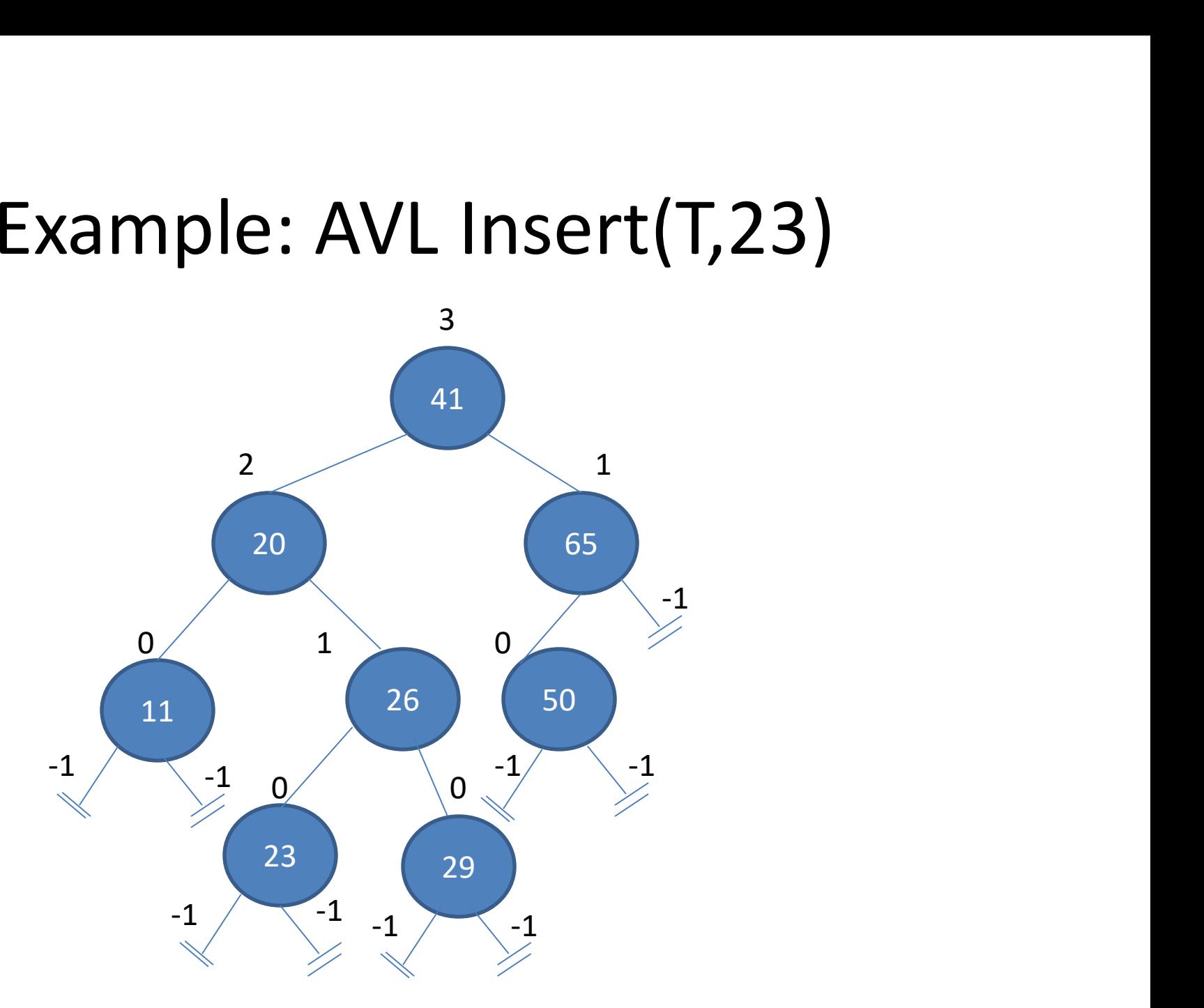

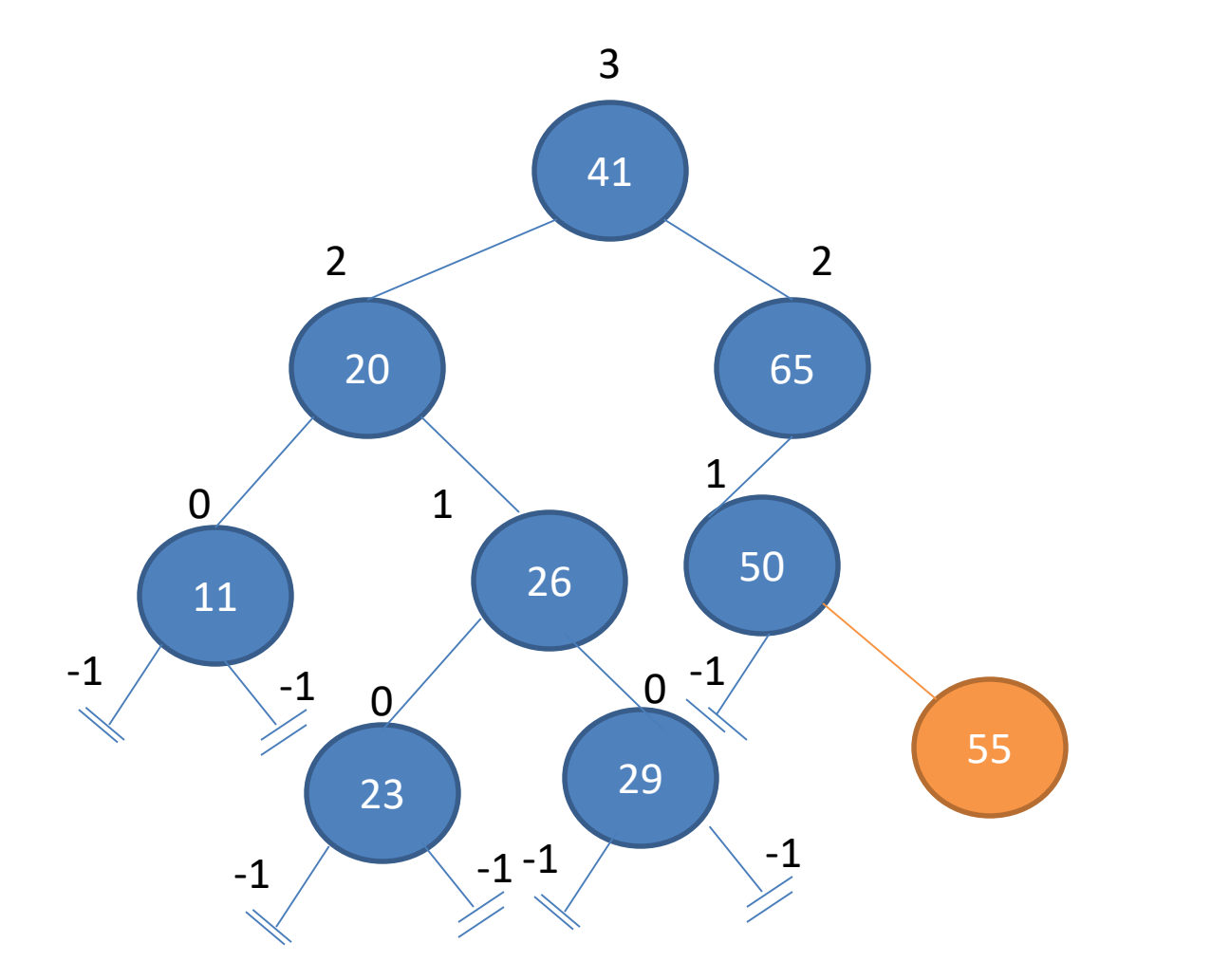

The Tree is unbalanced !!!

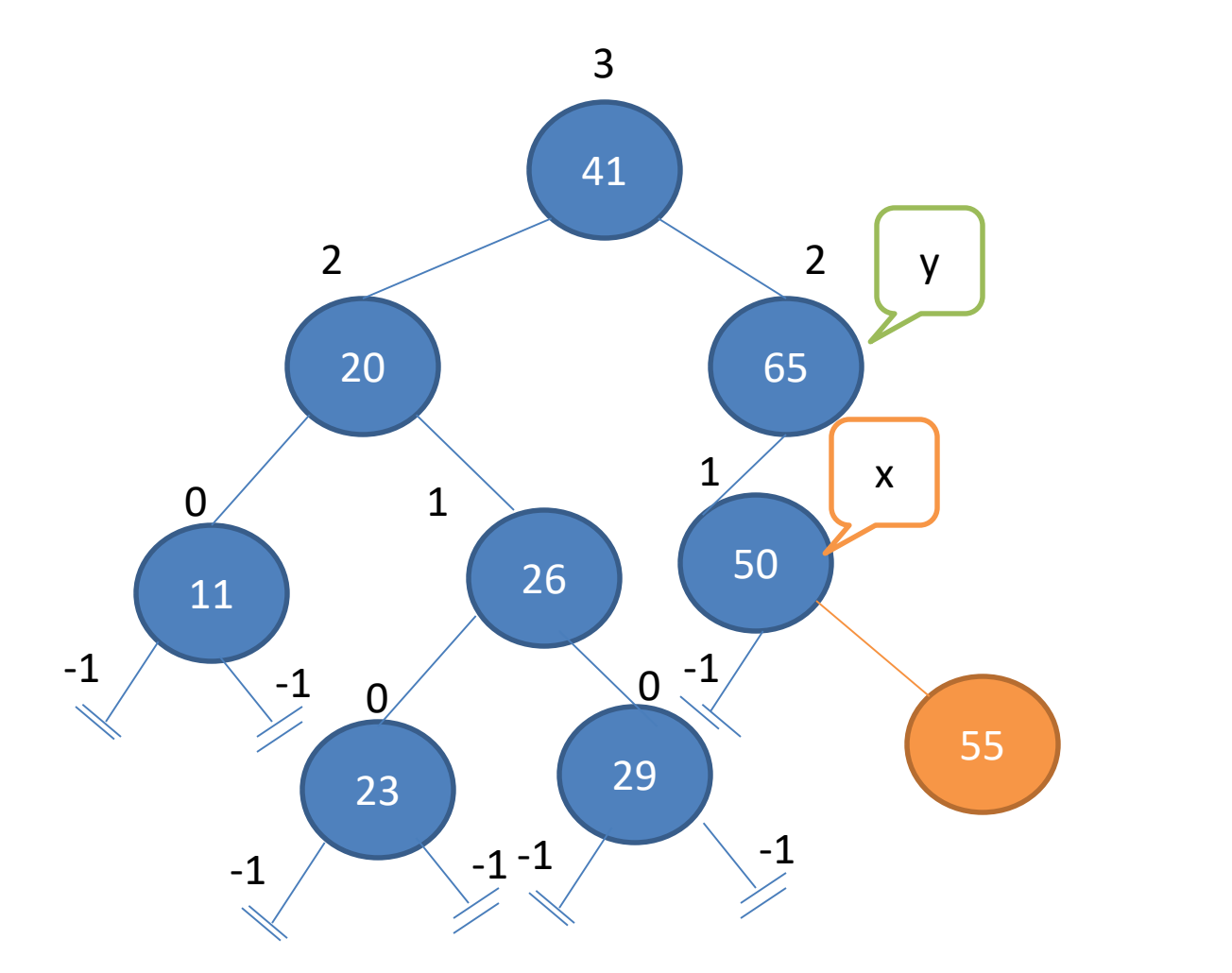

Right Rotate(T,65)

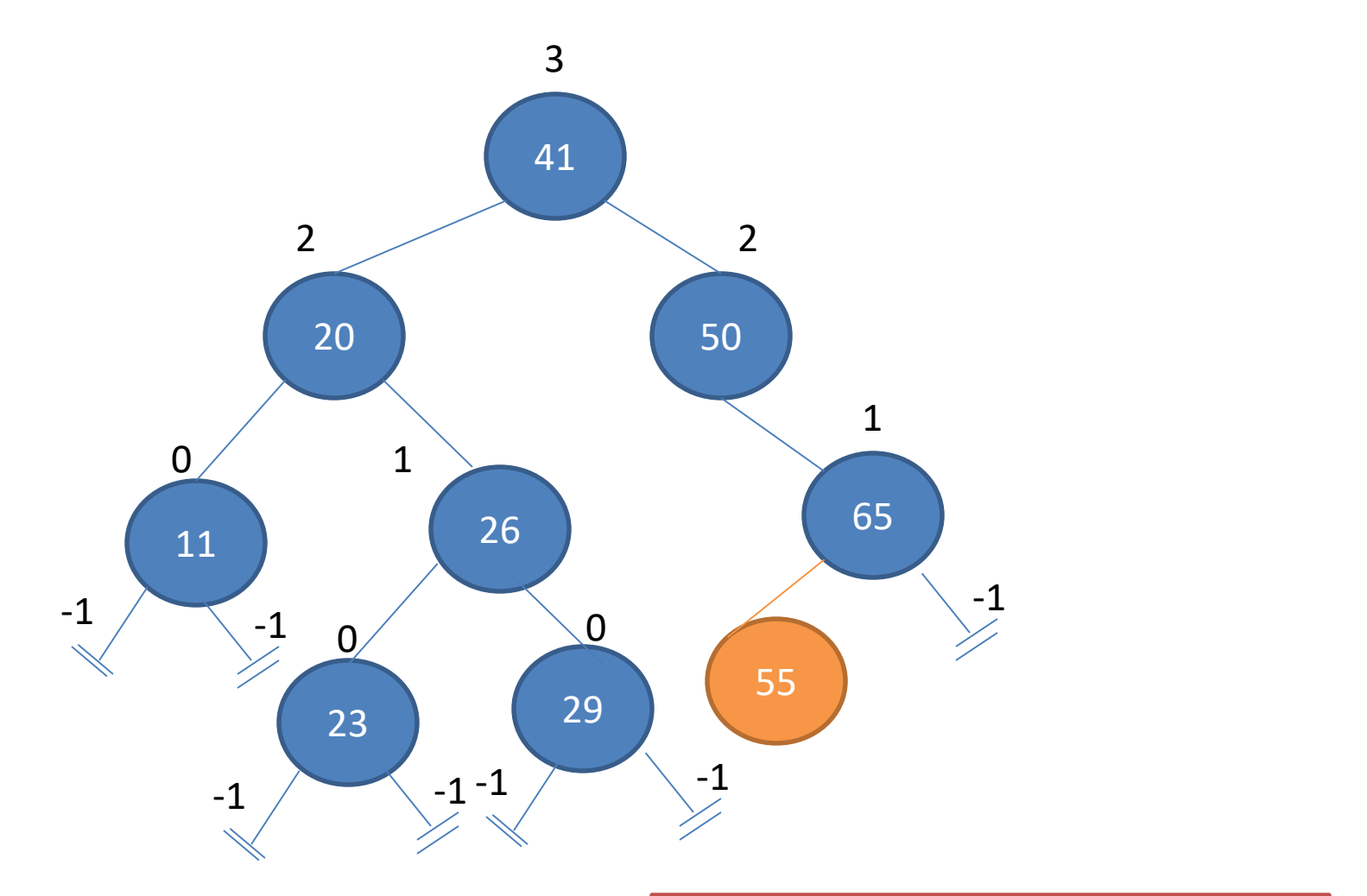

The Tree is unbalanced !!!

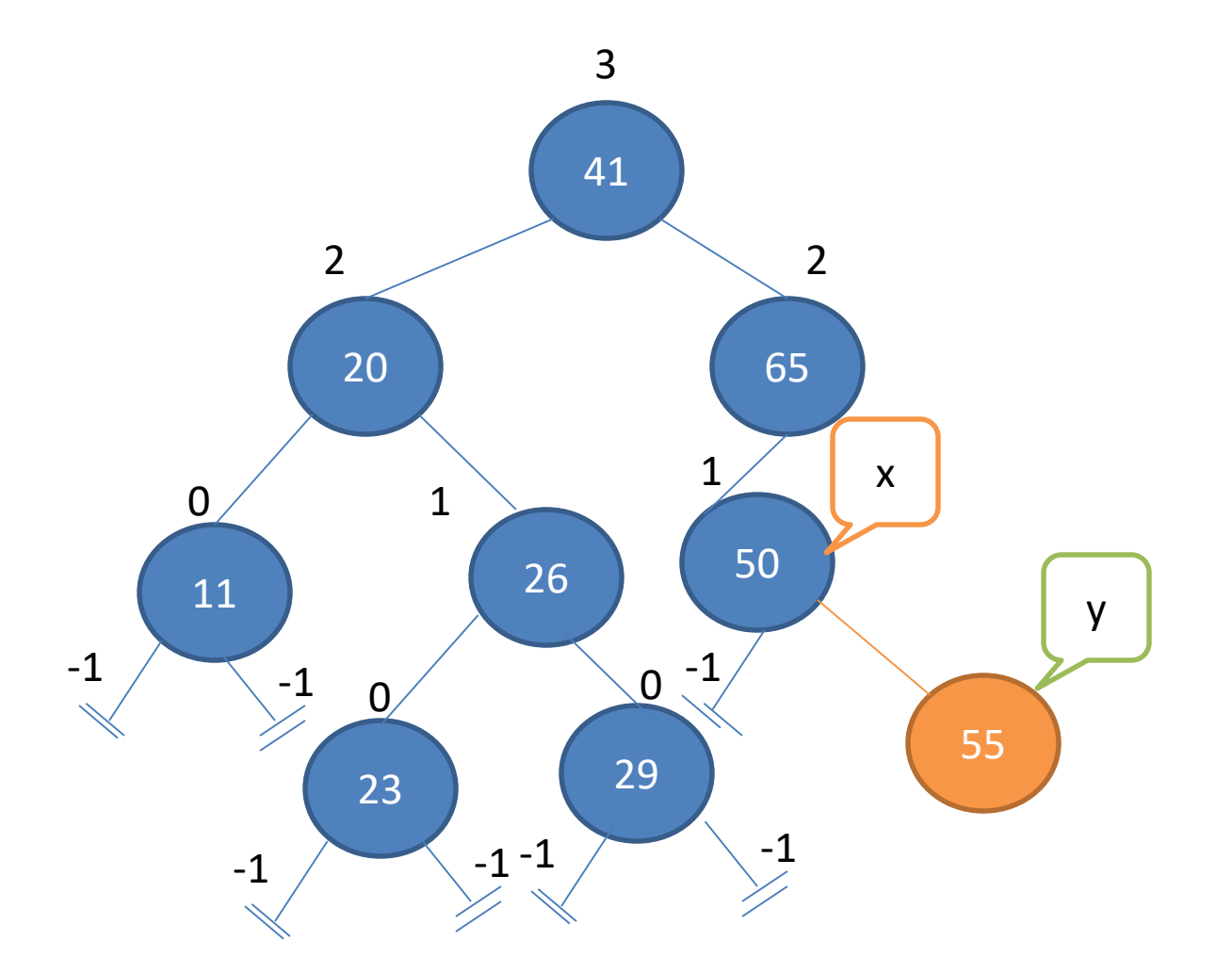

Left-Rotate(T,50)

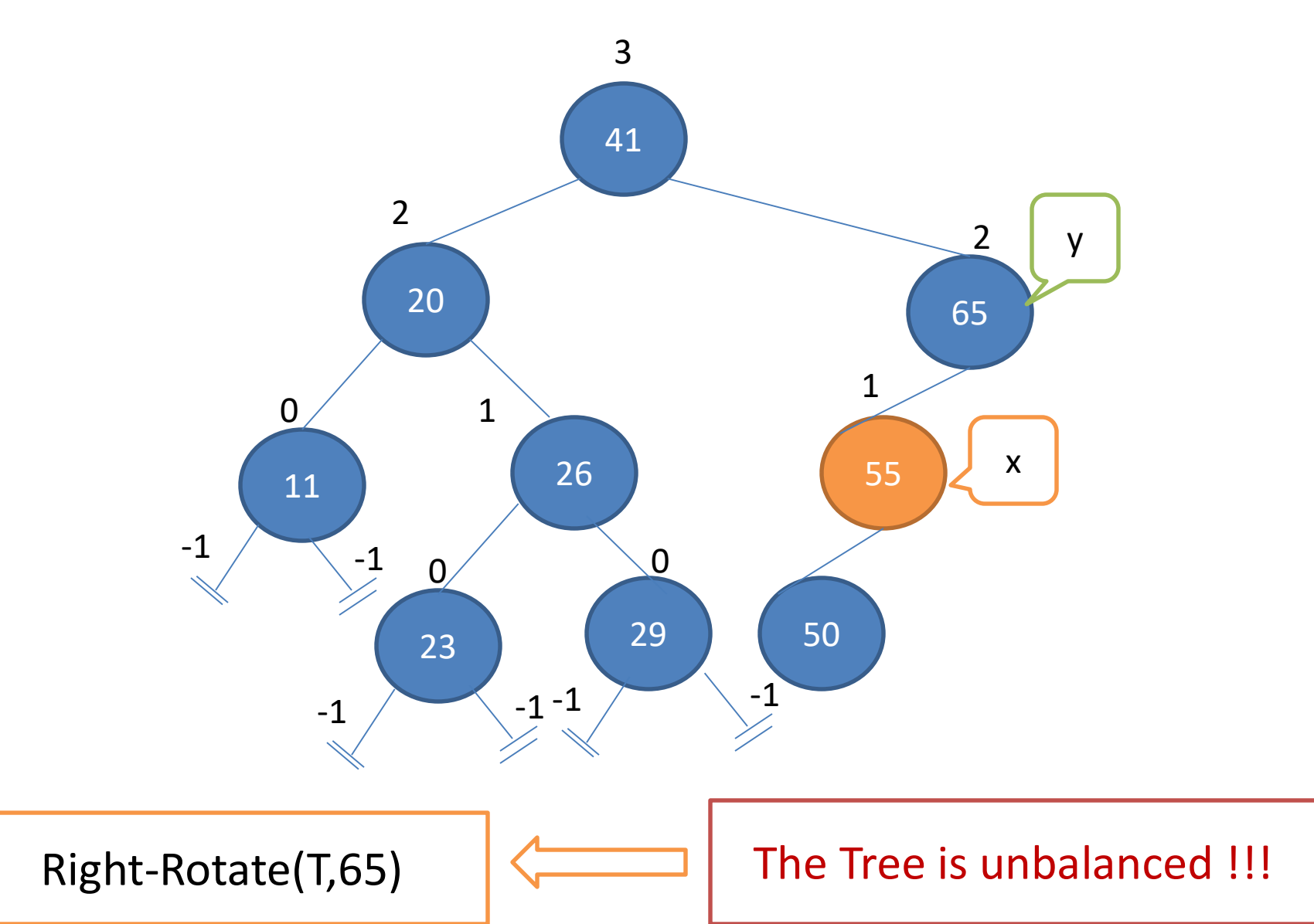

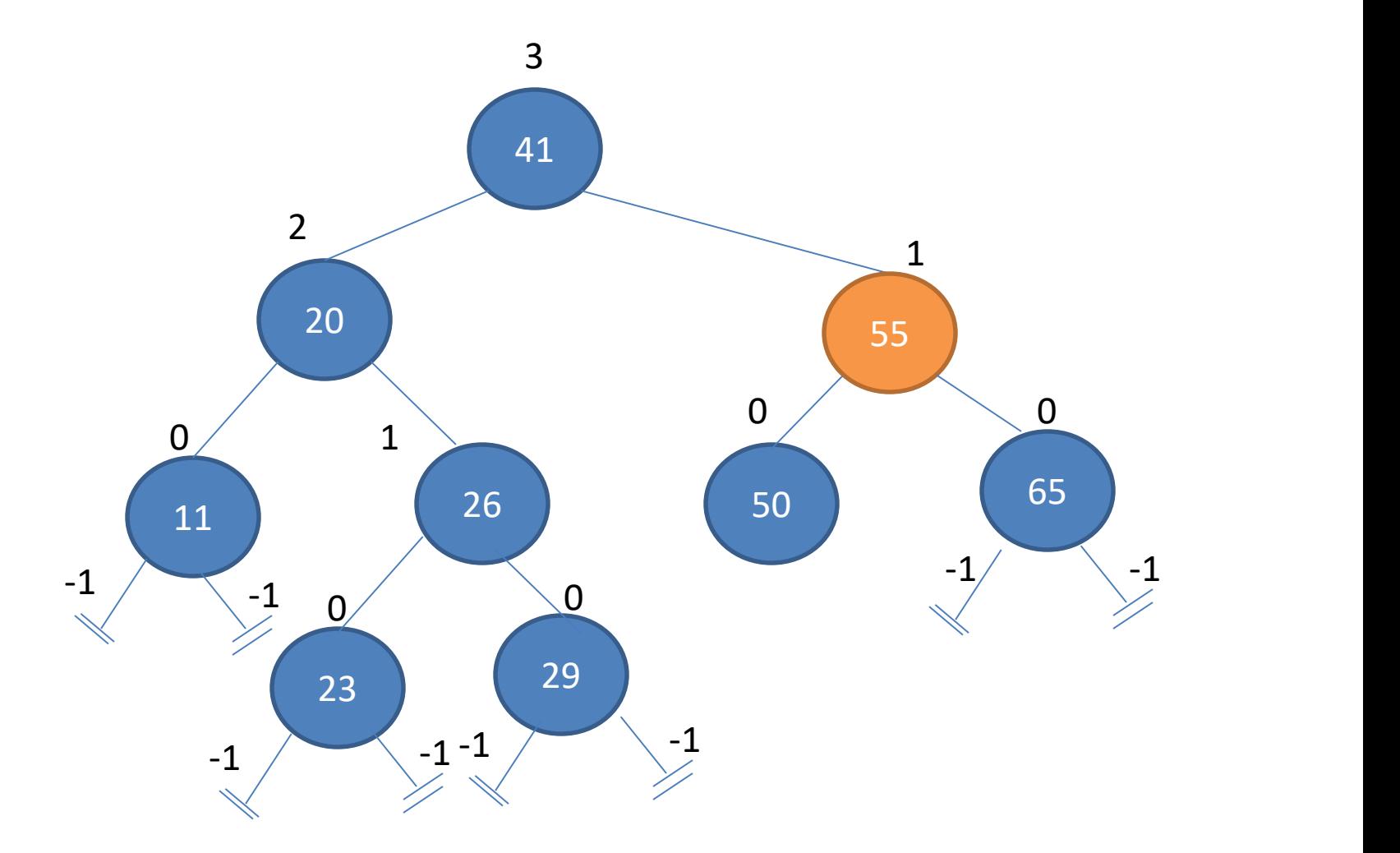

- Use a simple binary search tree insert
- Fix the AVL property from changed node up
	- Suppose x is lowest node violating AVL property

- Assume the right child of x is higher
- If the right child of x is right-heavy or balanced, then we do right-rotate(x)

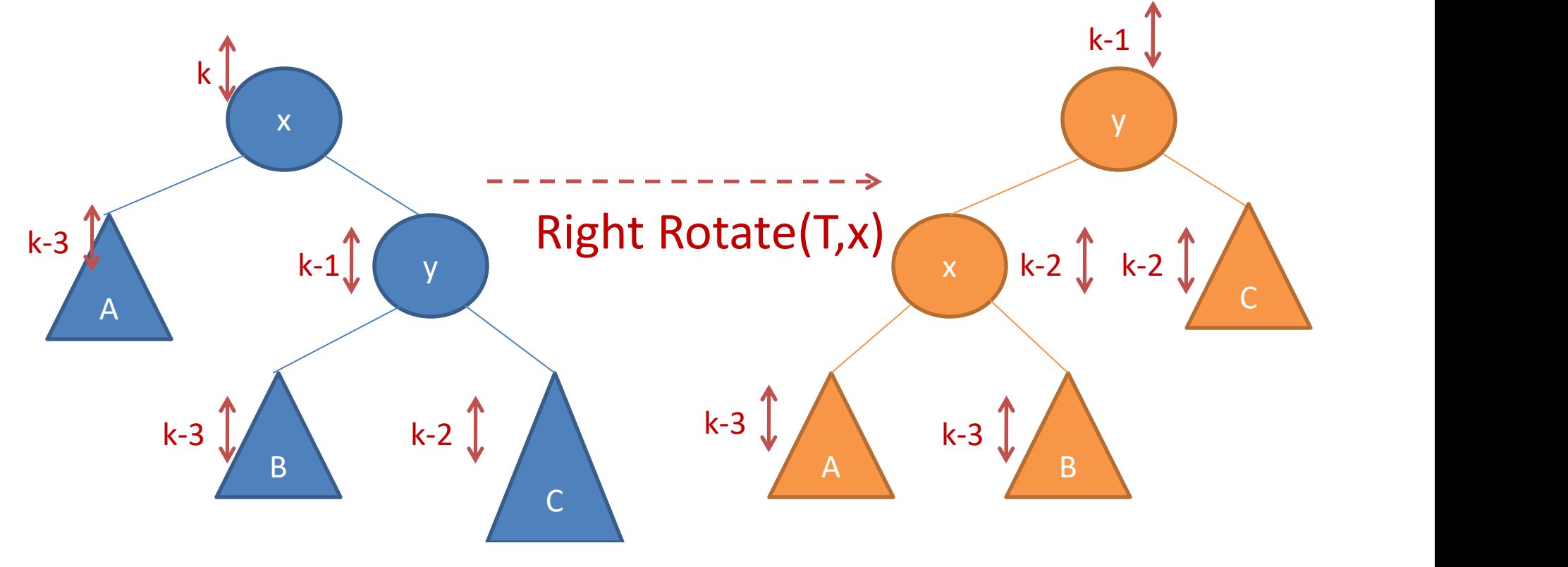

- Assume the right child of x is higher
- Else

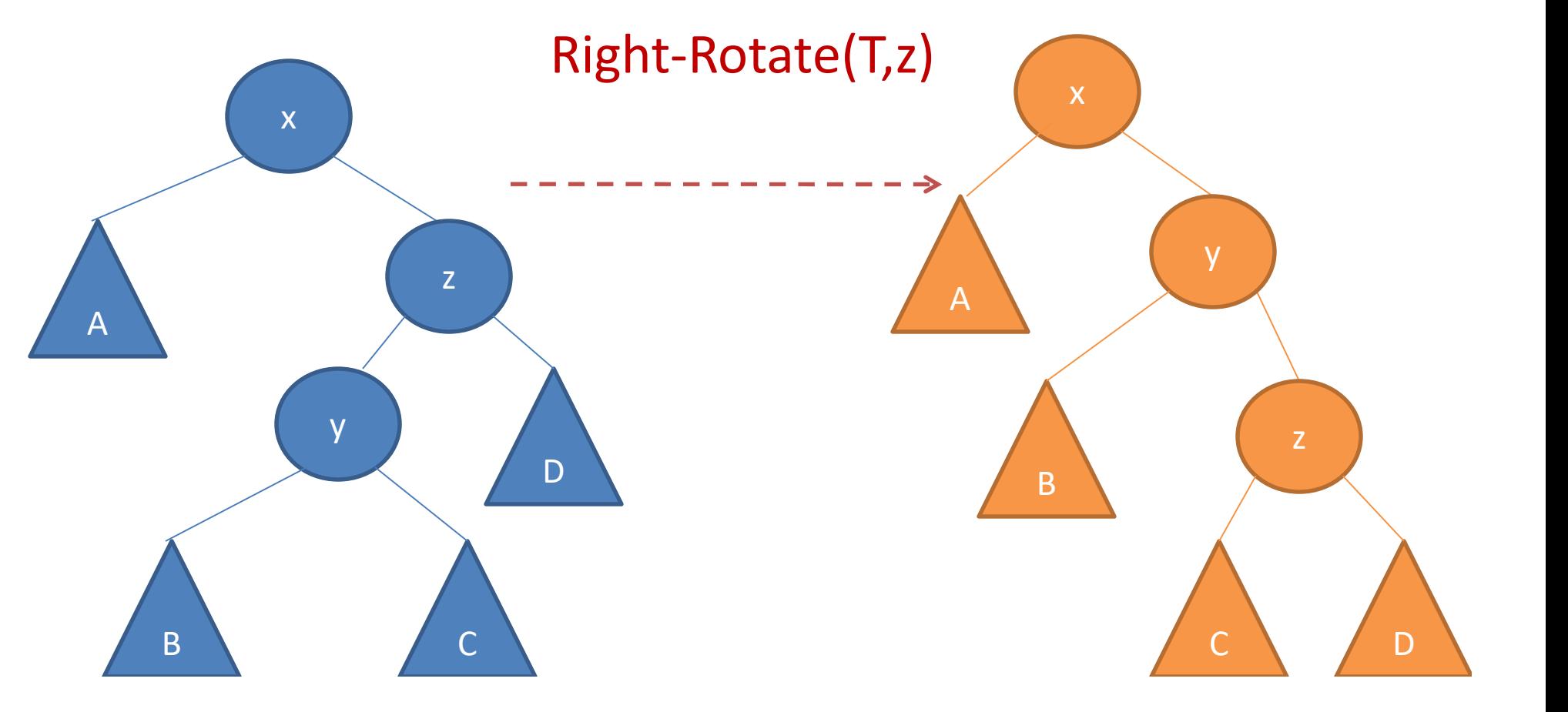

• Assume the right child of x is higher

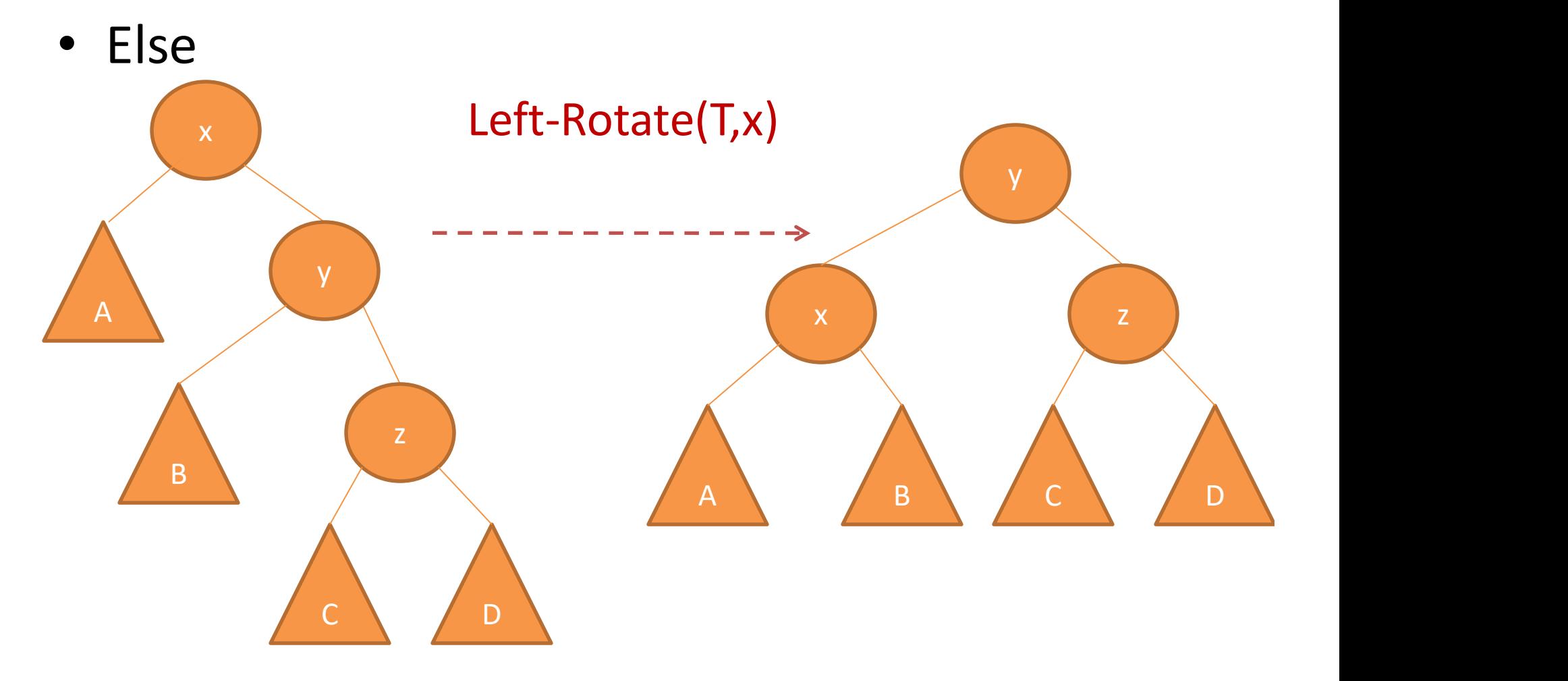

- Assume the right child of x is higher
- Else

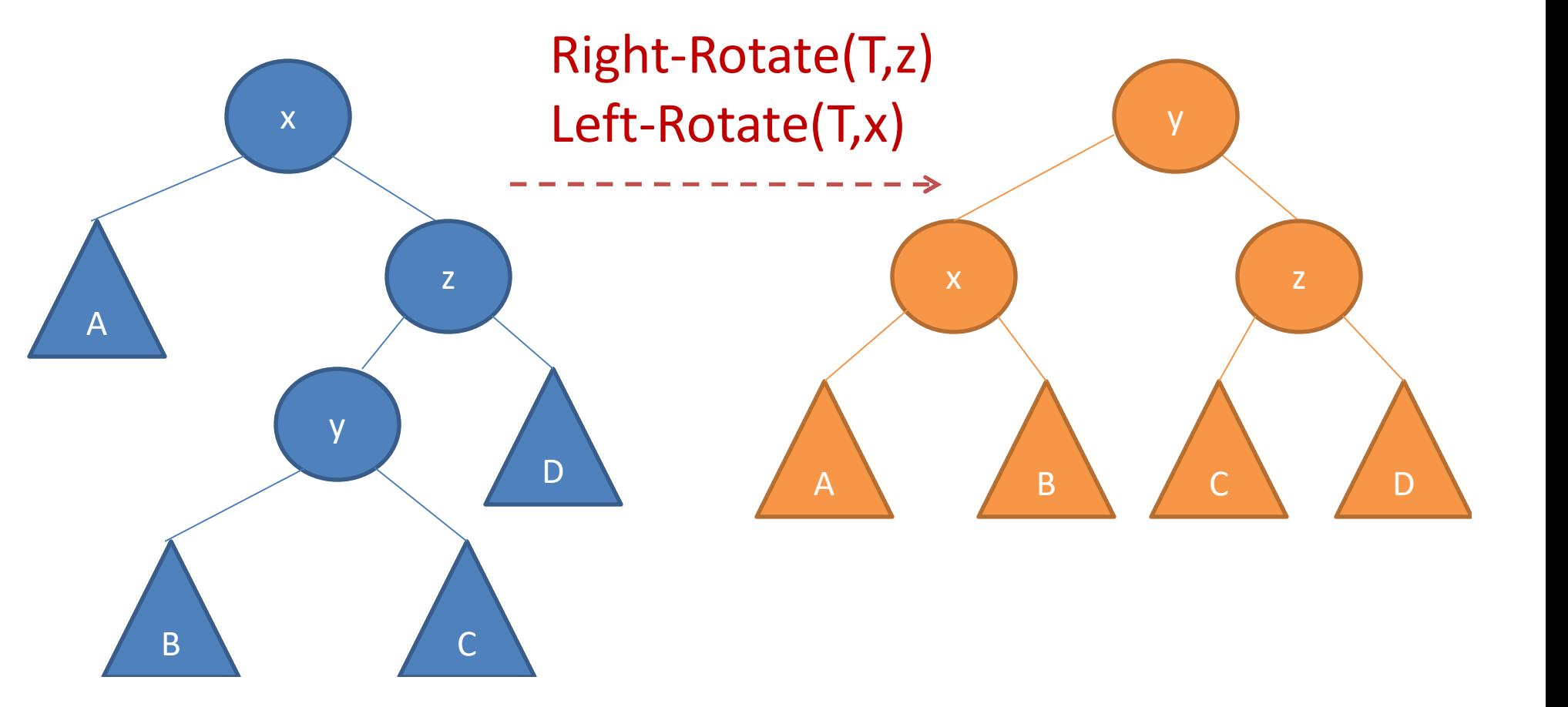

## AVL Sort

• Insert n items

AVL Sort<br>
nsert n items<br>
— Take O(n Ig n) time<br>
n-order tree traversal • In-order tree traversal

– Take O(n) time

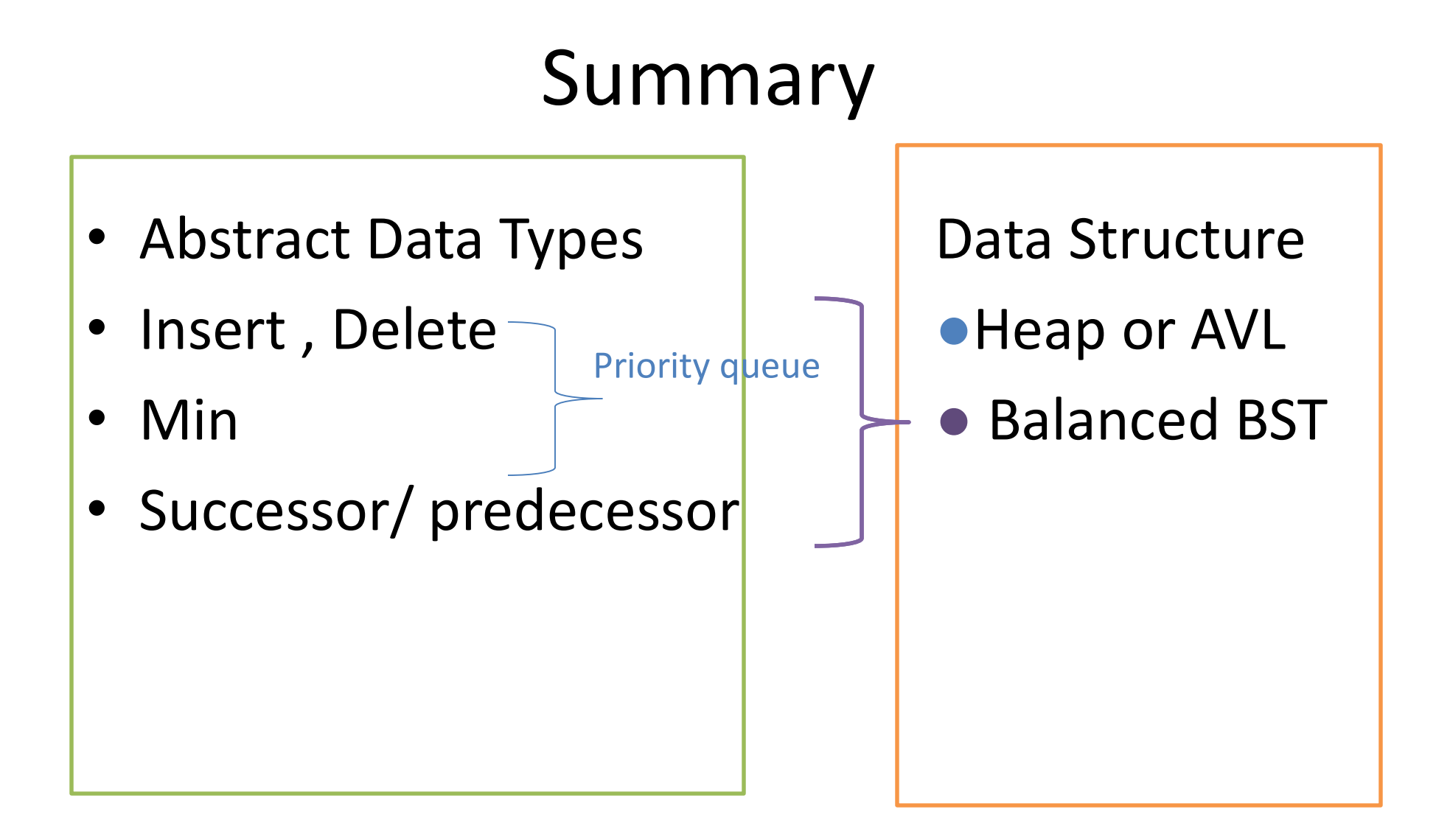

#### Practice: AVL Insert

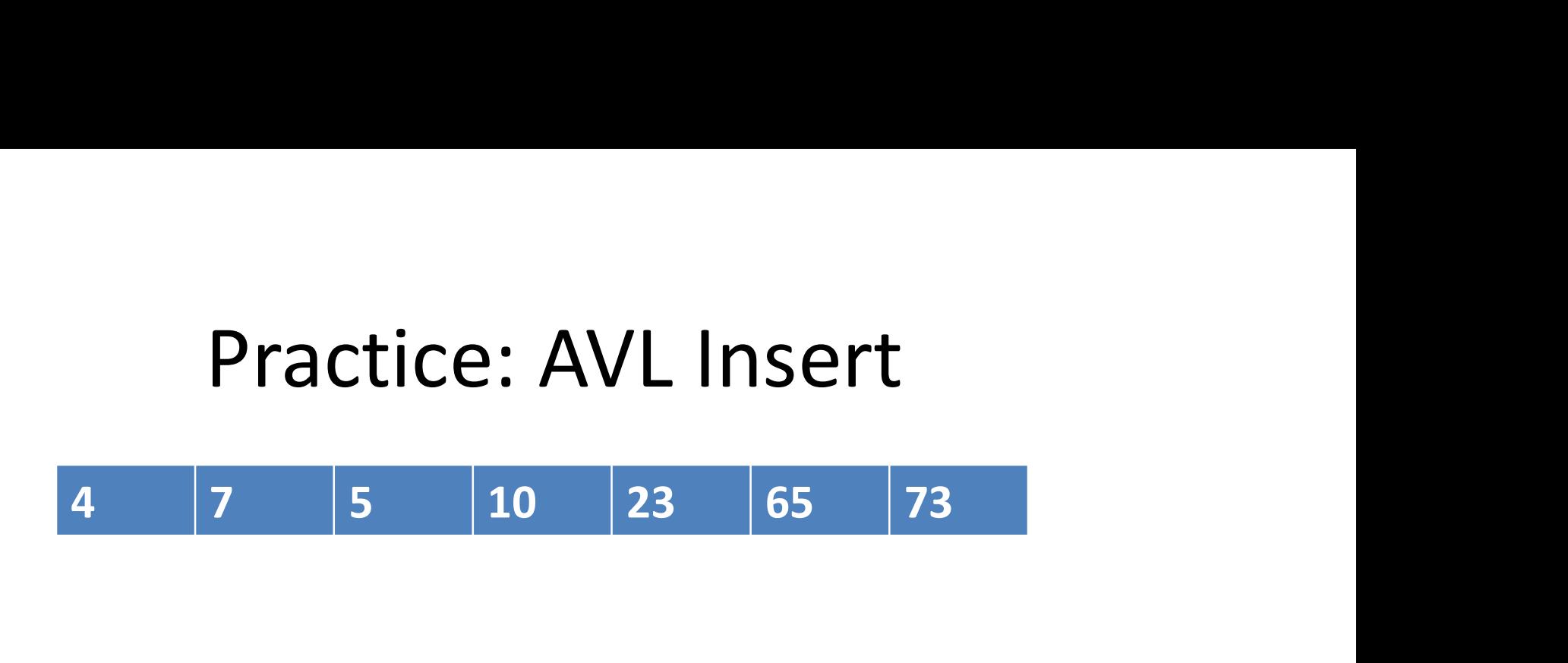